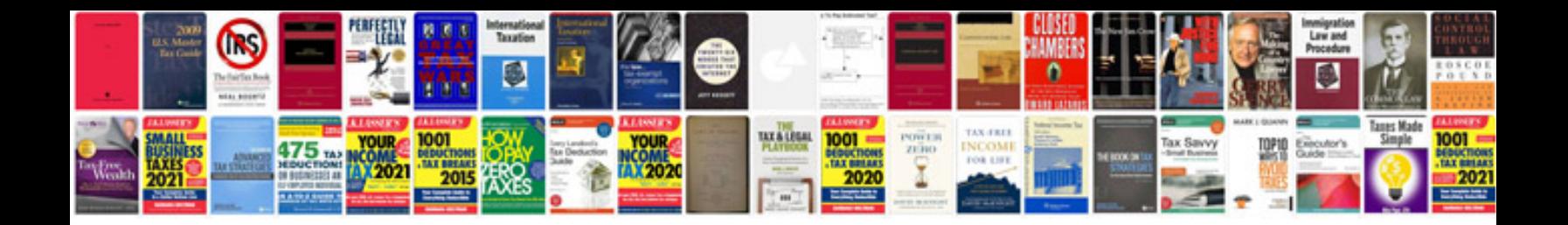

**Txt2pdf examples** 

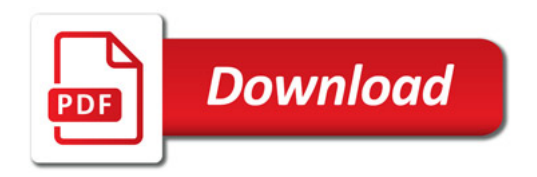

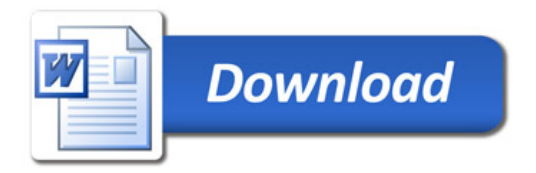